## **Steps to Completing CYRM'S**

## Log into the Portal Members Portal (link)

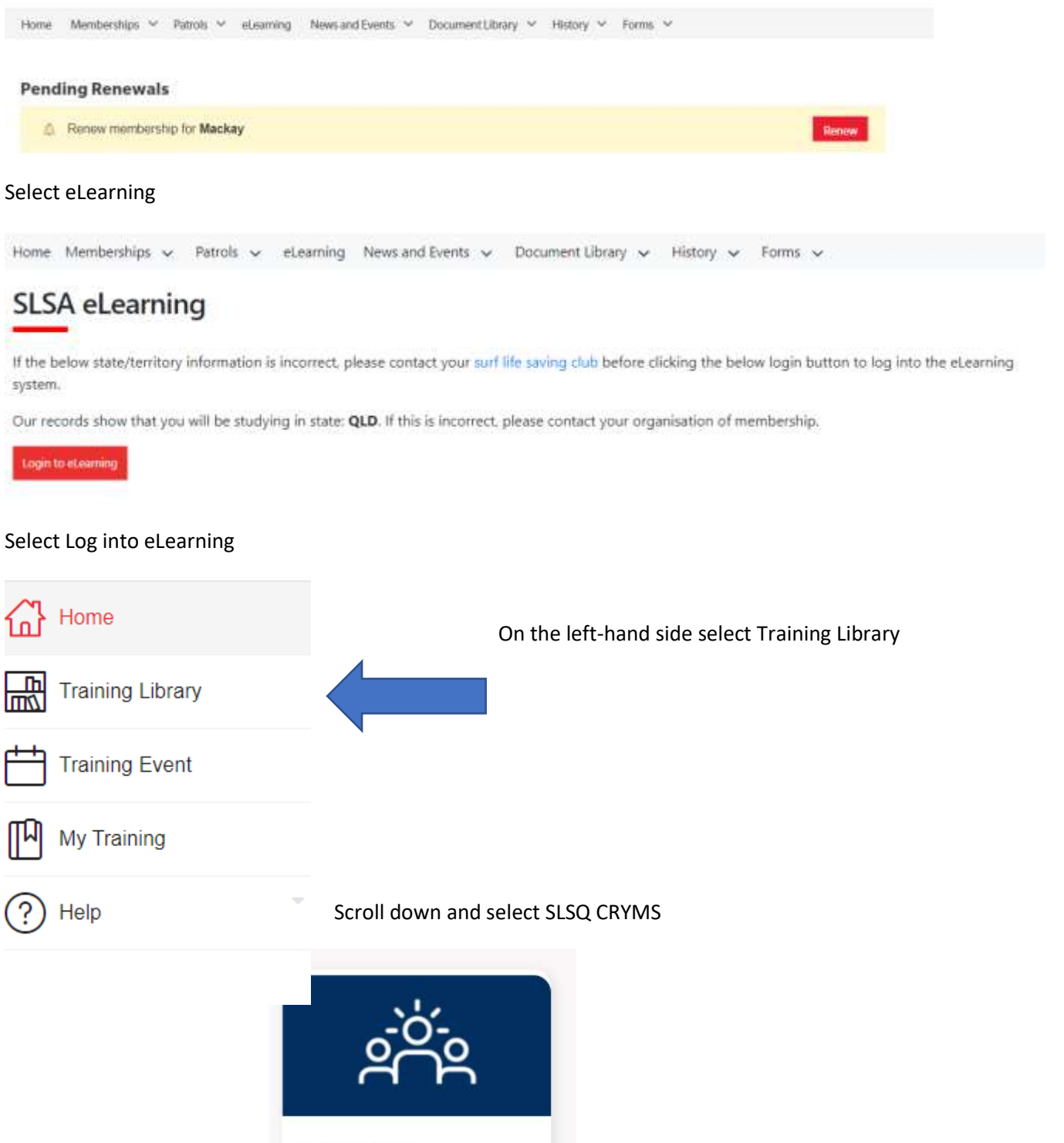

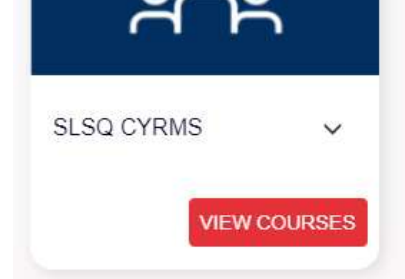